# **entrar em sportingbet**

### **Autor: symphonyinn.com Palavras-chave: entrar em sportingbet**

#### **Resumo:**

### **entrar em sportingbet : Depósito poderoso, ganhos poderosos! Faça seu depósito em symphonyinn.com e ganhe um bônus forte para jogar como um campeão!**

dor re-raises após o aumento inicial pré-flop, ou 2-best. (O pagamento cego é o aposta no Texas Hold'em e Omaha.) 3 -Bet no Poker: Tipos de 3Bets Ranges e Exemplos - 024 - MasterClass masterclass : artigos 3 cut-poker ilegal para jogar dinheiro com amigos via poker? - Quora quora :

### **conteúdo:**

## **entrar em sportingbet**

As autoridades não confirmaram se os corpos correspondem aos três turistas desaparecidos, disse uma fonte.

Os restos mortais foram encontrados **entrar em sportingbet** um penhasco ao sul do município de Ensenada, Baja California. Segundo duas fontes e membro da organização ativista especializada na busca por pessoas desaparecidas

Os irmãos australianos Jake e Callum Robinson foram encontrados desaparecido **entrar em sportingbet** 29 de abril, segundo a Reuters.

# **Melhoria de 40 pontos entrar em sportingbet temporadas consecutivas de futebol: uma análise**

Tweet de Ben Janeson: "Esta temporada, o Bayer Leverkusen e o Stuttgart melhoraram **entrar em sportingbet** 40 pontos **entrar em sportingbet** relação à temporada anterior. Qual é a lista de clubes que melhoraram **entrar em sportingbet** 40 ou mais pontos **entrar em sportingbet** temporadas consecutivas, jogando o mesmo número de partidas e na mesma liga?"

O sucesso do Leverkusen neste ano foi a história da temporada europeia. Em 2024-23, eles terminaram **entrar em sportingbet** sexto com 50 pontos **entrar em sportingbet** 34 jogos; no ano seguinte, eles venceram facilmente seu primeiro título da Bundesliga, terminando sem derrotas com 90 pontos. Eles terminaram 17 pontos à frente do vice-campeão Stuttgart, que também teve uma melhoria impressionante nesta temporada. Um ano depois de terminar **entrar em sportingbet** 16º e precisar vencer o Hamburgo **entrar em sportingbet** um playoff de rebaixamento, o time de Sebastian Hoeness mais que dobrou **entrar em sportingbet** pontuação total (de 33 para 73) e superou o poderoso Bayern de Munique para o segundo lugar.

### **Melhorias notáveis na Premier League**

A melhoria de 43 pontos do Chelsea na Premier League **entrar em sportingbet** 2024-17, sob o comando de Antonio Conte, é a maior da era Premier League e a maior **entrar em sportingbet** termos de pontos por jogo **entrar em sportingbet** todas as quatro divisões superiores da Inglaterra. (Outros times somaram mais pontos, mas **entrar em sportingbet** uma temporada de 46 jogos.) Chris Roe também aponta que, se ajustarmos todas as temporadas anteriores a 1981 para três pontos por vitória, a maior melhoria é de 52 pontos do Grimsby na Terceira Divisão Norte **entrar em sportingbet** 1955-56.

### **Melhorias internacionais**

Uma melhoria de pontuação tão extraordinária é difícil de ser igualada, mas o Cosmos de San Marino estabeleceu um recorde ainda mais impressionante. Na Campionato Sammarinese di Calcio, eles tiveram apenas cinco pontos **entrar em sportingbet** 28 jogos **entrar em sportingbet** 2024-22, mas no ano seguinte eles marcaram 67 pontos e terminaram apenas um ponto atrás do campeão Tre Penne. Isso equivale a uma melhoria de 62 pontos, ou 1240%.

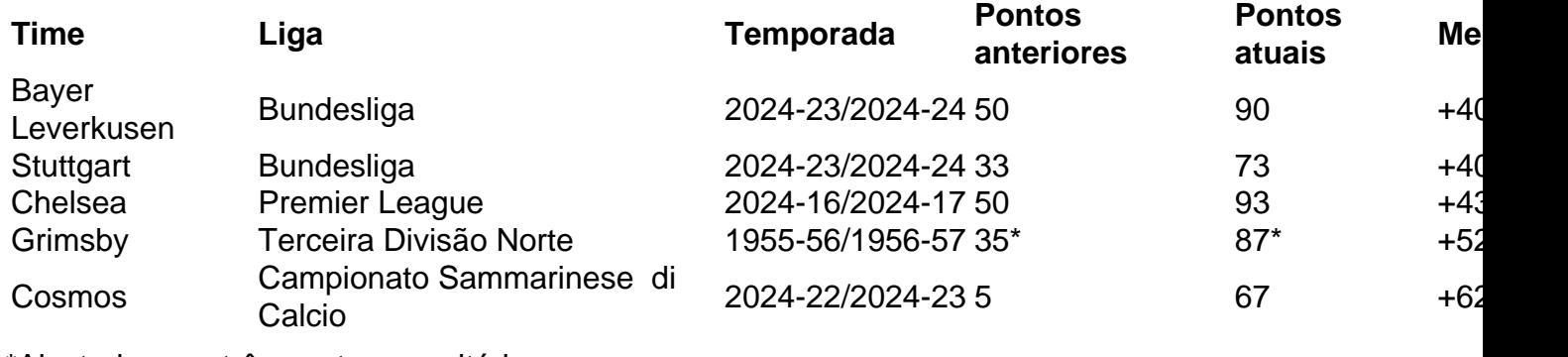

\*Ajustado para três pontos por vitória

#### **Informações do documento:**

Autor: symphonyinn.com Assunto: entrar em sportingbet Palavras-chave: **entrar em sportingbet** Data de lançamento de: 2024-07-14